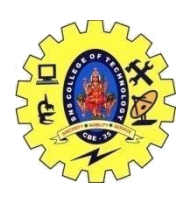

SNS COLLEGE OF TECHNOLOGY, COIMBATORE –35 (An Autonomous Institution) DEPARTMENT OF COMPUTER SCIENCE AND ENGINEERING

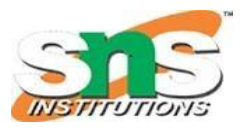

## JAVASCRIPT

JavaScript is the world's most popular programming language.

JavaScript is the programming language of the Web.

JavaScript is easy to learn.

JavaScript Can Change HTML Content

One of many JavaScript HTML methods is getElementById().

The example below "finds" an HTML element (with id="demo"), and changes the element content (innerHTML) to "Hello JavaScript":

```
<!DOCTYPE html>
<html>
<body><h2>What Can JavaScript Do?</h2>
<p id="demo">JavaScript can change HTML content.</p>
<button type="button" 
onclick='document.getElementById("demo").innerHTML = "Hello 
JavaScript!"'>Click Me!</button>
</body>
</html>
```
<!DOCTYPE html> <html>  $<$ body $>$ 

<h2>JavaScript in Body</h2>

19CSO303 WEB DESIGNING

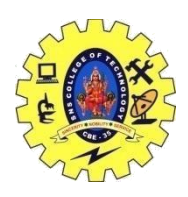

## SNS COLLEGE OF TECHNOLOGY, COIMBATORE –35 (An Autonomous Institution) DEPARTMENT OF COMPUTER SCIENCE AND ENGINEERING

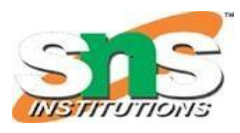

 $\leq$ p id="demo"> $\leq$ /p>

<script>

document.getElementById("demo").innerHTML = "My First JavaScript"; </script>

</body>  $\langle$ html>